#### iPhone 道場(番外予習:2010年8月18日)

# C プログラミング 即席講座

# 小嶋 秀樹 xkozima@myu.ac.jp

# C プログラミングの最初歩

# Hello, World!

hello.c

```
#include <stdio.h>
int main (void)
{
   printf("Hello, World!\n");
    return 0;
}
                         「入出力機能を使います」というオマジナイ
                               メイン関数(これが実行される)
                                         文字列を出力
                                         関数の終了
```

```
os> ls
hello.c
os> cc hello.c –o hello
os> ls
hello hello.c
os> ./hello
Hello, World!
os>
コンパイルと実行(1) コンパイルと実行(2)
```

```
os> ls
hello.c
os> cc hello.c
os> ls
a.out hello.c
os> ./a.out
Hello, World!
os>
```
hello.c

```
#include <stdio.h>
int main (void)
{
     printf("Hello, World!\n");
     return 0;
}
                          「入出力機能を使います」というオマジナイ
                                メイン関数(これが実行される)
                                          文字列を出力
                                          関数の終了
```
Xcode の場合・・・ Create a new Xcode Project Mac OS X / Application Command Line Tool として,プロジェクトを新規作成.

```
実行結果(入出力)は
    実行 Run > コンソール Console
```
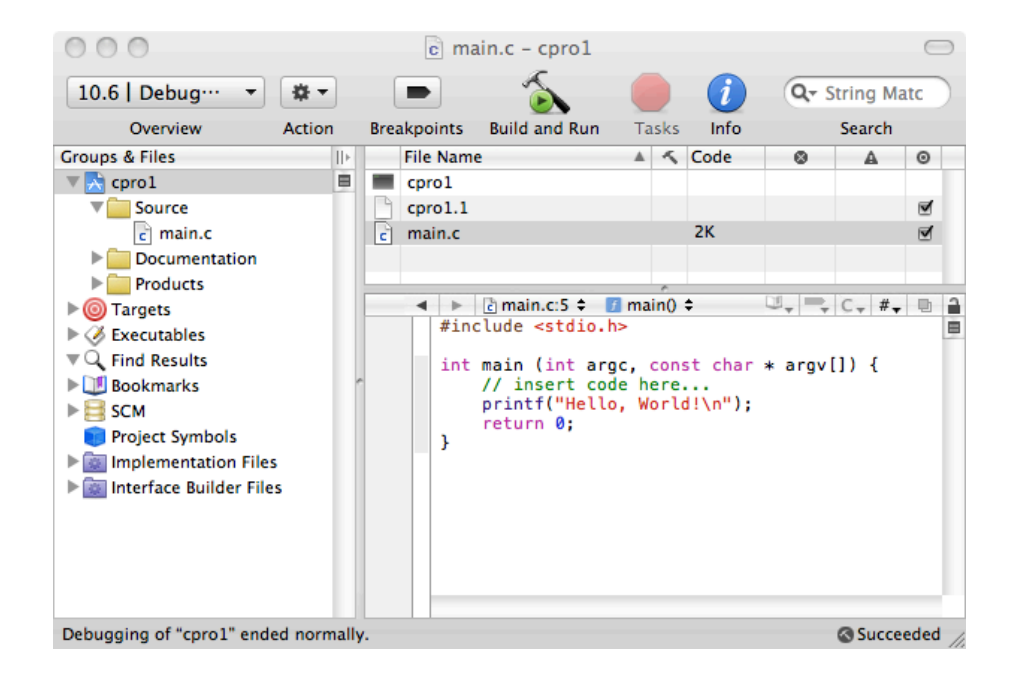

#### hello.c

```
#include <stdio.h>
int main (void)
{
   printf("Hello, World!\n");
     return 0;
}
                         「入出力機能を使います」というオマジナイ
                                メイン関数(これが実行される)
                                         文字列を出力
                                         関数の終了
```
Windows の Visual C++ の場合・・・ (Express Edition は無料です) 「空のプロジェクト」を生成 ソースファイル>追加 >新しい項目>C++ファイル

プログラムの実行は, デバッグ>デバッグなしで開始

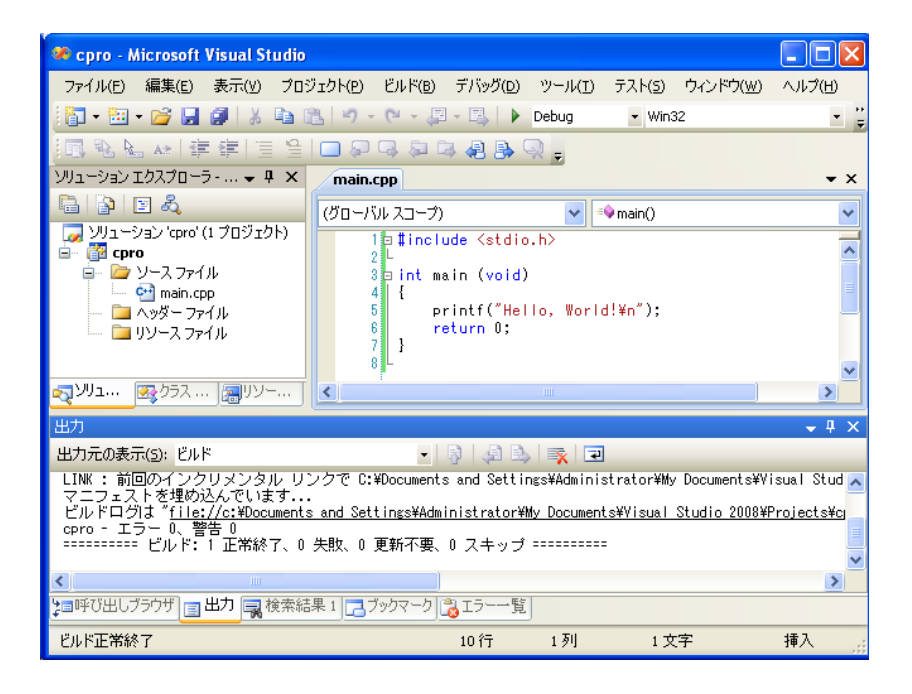

hello.c

```
#include <stdio.h>
int main (void)
\{ printf("Hello, World!\n");
     return 0;
}
                         「入出力機能を使います」というオマジナイ
                                メイン関数(これが実行される)
                                          文字列を出力
                                          関数の終了
```
・ C のプログラムは関数の集まり(main から実行される)

```
・ 関数名・変数名などの「名前」は,
       大文字・小文字を区別する ・・・ Koz と koz は別もの.
   英字で始まり, 2文字目以降は英字か数字か " ".
       予約語(printf など)は関数名・変数名などに使えない.
```
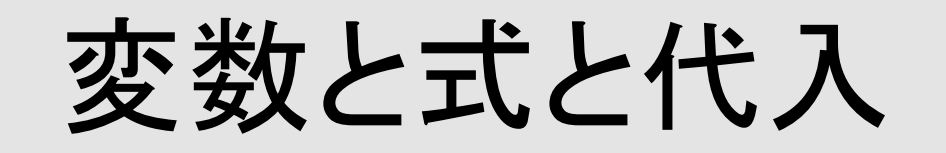

## 変数と式と代入 整数 int はシンプル

keisan.c

```
#include <stdio.h>
int main (void)
\{ int x;
    int y;
    int wa, sa;
   x = 17;y = 6;wa = x + y;sa = x - y;printf("wa: %d\n", wa);  書式付きプリント
    printf("sa: %d\n", sa);
    return 0;
}
                          カンマで区切って並べてもよい
                          変数宣言
                             整数データの入る「箱」が生成
                          "=" は「代入」のこと
                                 "%d" に整数データが入る
                                 "\n" は「改行」の意味
                          文や宣言は ";" で終わる
```
変数と式と代入 実数の扱いは・・・

keisan.c

```
#include <stdio.h>
int main (void)
\{ int ans_i;
    float ans f;
    ans i = 17 / 6;
    printf("ans i: \delta d \nightharpoonup", ans i);
    ans f = 17 / 6;
    printf("ans f: f\f\n", ans f);
    ans f = 17.0 / 6.0;
    printf("ans f: f\f\n", ans f);
    ans i = 17.0 / 6.0;
    printf("ans i: \delta d \nightharpoonup", ans i);
    ans f = (float) 17 / 6;printf("ans f: f\f\n", ans f);
     return 0;
}
                                      float は実数型
                                      double 倍精度実数もよく使う
                                             整数 / 整数 の結果は整数
                                              "ans_i: 2" 
                                             整数 / 整数 の結果は整数
                                              "ans_f: 2.000000" 
                                             実数 / 整数 の結果は実数
                                              "ans_f: 2.833333" 
                                      "%f" には実数データが入る
                                             実数を整数変数に代入
                                             "ans i: 2", 切り捨て
                                             (float) 17 とすれば
                                             強制的に 17.0 と解釈する
```
#### 変数と式と代入 データの種類

```
// 整数(通常は 32bit: -2147483648~2147483647)
int score;
int income, outgo;
score = 80;
income = 15000; outgo = 17800;
// 実数
float height, weight;
double kousoku;
height = 1.70; weight = 62.0;
kousoku = 299792458.0; // 299792458 m/s
kousoku = 0.299792458e9; // 上と同じ値(0.299...×10<sup>9</sup>)
// 文字
char c1, c2;
c1 = 'A'; ! ! // 文字定数 '…'
c2 = 65; \frac{1}{2} \frac{1}{2} \frac{1}{2} \frac{1}{2} \frac{1}{2} \frac{1}{2}'//' から行末まではコメント
                                 '/*' から '*/' まではコメント
                                 (複数行に渡ってもよい)
```
条件分岐とループ

if…else… for, while

# 条件分岐 if ... / if ... else ...

branch1.c

```
#include <stdio.h>
int main (void)
{
   int n = 12;
   if (n > 10)printf("n is greater than 10\n");
   if (n == 0)printf("n is zero\n");
    if (n < 10)printf("n is less than 10\n");
    if (n \& 2 == 0) printf("n is even number\n");
    else
        printf("n is odd number\n");
    return 0; 
}
                                整数変数を用意し,初期値を与える
                                         "==" は「同じ値か」
                                       "(n > 10) は「条件式」
                                     n % 2 は「2で割った余り」
                                          割り切れれば偶数
                                          そうでなければ奇数
```
# 条件分岐 if ... / if ... else ...

branch2.c

```
#include <stdio.h>
int main (void)
{
    float height_m = 1.70;
    float weight kq = 62.0;
    float bmi = weight_kg / (height_m *height_m);
     if (height_m > 2.5) {
printf("Use [m] for height.\n"); <mark>には "{…}"で囲む</mark>
         return 0;
     }
     printf("Your BMI is %f\n", bmi);
    if (bm{i} > = 25.0)
        printf("WARNING!\n");
     else
         printf("SAFE\n");
     return 0; 
}
                                           複数の文を実行する
                                           それ以外(25.0 未満)
                                           の場合
                                           25.0 以上の場合
```
### 条件分岐 if ... else if ... else if ... else ...

branch3.c

```
#include <stdio.h>
int main (void)
{
    float height m = 1.70;
    float weight kq = 62.0;
    float bmi = weight_kg / (height_m *height_m);
     printf("Your BMI is %f\n", bmi);
    if (bm{i} >= 30.0)
        printf("You are obese!\n");
    else if (bmi \ge 25.0) printf("You are overweight.\n");
    else if (bmi \ge 18.5) printf("You are normal.\n");
     else
printf("You are underweight.\n"); ならば
     return 0; 
}
                                           それ以外で,もし・・・
                                           もし・・・ならば
                                           それ以外で,もし・・・
                                           どれにも該当しない
```
ループ(繰り返し) for ループ

loop1.c

②

 $\mathbf v$ 

```
#include <stdio.h>
int main (void)
\{"k = k + 1" は
    int k, acc = 0;
                                             "k++" と書いてもよい
    int n = 10;
                                             "acc = acc + k" |\pm① 条件 ②
                                       Example 2015 Pacc += k" でもよい
for (k = 1; k \le n; k = \bar{k} + 1)acc = acc + k;printf("1+...+8d = 8d\n\cdot n, n, acc);
                                                       \mathcal{L}"1+...+10 = 55" return 0; 
}
                                                             偽
                                                      条件
                                                       真
                                                    文 / {…}
```
for (①; 条件; ②) 文; for (①; 条件; ②) {文;…文;}

ループ(繰り返し) while ループ

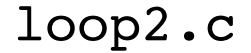

```
#include <stdio.h>
int main (void)
{
    int k, acc = 0;
    int n = 10;
    k = 1;while (k \le n) {
        acc += k;k++; }
    printf("1+...+8d = 8d\n\cdot n, n, acc);
     return 0;
}
                         "1+...+10 = 55"
```
while  $(\text{\&} \#) \times;$   $\qquad$   $\qquad$   $\$ while (条件) {文;...文; }

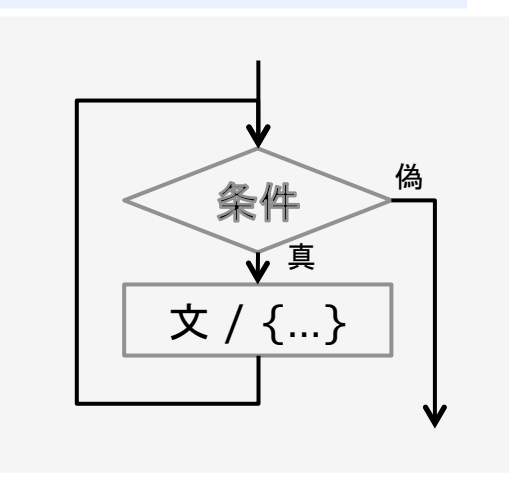

### 条件分岐 条件式について補足

branch4.c

```
#include <stdio.h>
int main (void)
{
    int n = 10;
     while (n) {
         printf("%d\n", n);
         if (n > 0) n--;
         else n++;
     }
     printf("BANG!\n");
     return 0; 
}
                「n が 0 以外である限り」 条件式は,
                                         それを評価した結果が
                                            0以外ならば真
                                            0ならば偽
                                         となる.
                                         "(n > 0)" を評価すると
                                            n > 0 のとき 1 
                                             n <= 0 のとき 0 
                                         の値をもつ.
```
# プログラムは関数の集まり

# 関数のつくりかた

## 関数のつくりかた 関数をつくる つかう

kansu1.c

```
#include <stdio.h>
int sum (int n)
{
     int k, acc = 0;
    for (k = 1; k \le n; k++) acc += k;
     return acc;
}
int main (void)
プログラムの実行は main から\{ int ans;
 ans = sum(20);
その結果(返値)を ans に代入
    printf("1+...+20 = \frac{d}{n}, ans);
     return 0;
}
                                   数学関数 y = f(x) と同じように
                                       ・ 関数 sum(n) を作る.
                                       ・ 入力 n は整数型.
                                       ・ 出力は整数型.
                                   出力を acc として関数を終了
                     引数 20 を与えて関数 sum を呼び出し,
                                      main は通常は 0 を返す.
                                      OS がそれを受け取る.
```
#### 関数のつくりかた 関数定義の順序

kansu2.c

```
#include <stdio.h>
```
**int sum (int n);**

int main (void)

```
 int ans;
```
 ans = **sum(**20**)**; printf("1+...+20 =  $\frac{d}{n}$ , ans);

```
 return 0;
```
int sum (int n)

return acc;

```
int k, acc = 0;
```
for  $(k = 1; k \le n; k++)$ acc  $+= k;$ 

```
関数本体よりも前にその関数を使用するときは,
こののように, 使用する場所でプロトタイプ宣言する.
(つまり{本体}のない関数の(入出力)形式を明示する)
```
}

sum を使う関数の中で プロトタイプ宣言してもよい. (その関数内部のみで有効) int main (void) { int ans; **int sum(int n);** ans = **sum(**20**)**;

```
 printf(...);
 return 0;
```
int sum(int); と略記可

```
}
```
 $\{$ 

}

 $\{$ 

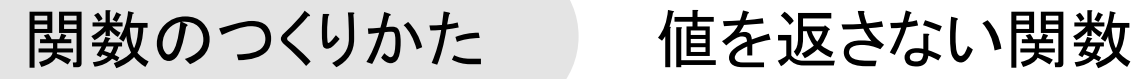

kansu3.c

```
#include <stdio.h>
void bmi_check (float bmi)
\{if (bmi >= 25.0)
        printf("You are fat.\n");
    else if (bmi \ge 18.5) printf("You are normal.\n");
    else
         printf("You are thin.\n");
     return;
}
int main (void)
{
    float height m = 1.70;
    float weight kq = 62.0;
    float bmi = weight kg / (height m *height m);
     printf("Your BMI is %f\n", bmi);
    bmi_check(bmi);
     return 0;
}
                                         コンソールに文字出力するが
                                         何も値は返さない関数
                                          (出力型に void を指定)
                                         何も返さないので return; 
                                         (return; を省略してもよい)
                                         main は常に int を返す
```
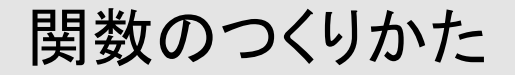

kansu4.c

```
#include <stdio.h>
int RandomValue = 14992;
int random (void)
{
    int tmp = RandomValue * 673 + 944;
    RandomValue = (tmp % 1000000) / 10;
    return RandomValue;
}
int main (void)
{
     int i;
    for (i = 0; i < 10; i++) {
         int ran;
         ran = random();
       printf("random() = \delta d \nightharpoonup r, ran);
     }
    return 0;
}
                                         地ベタに宣言した変数は
                                         グローバル変数(大域変数).
                                         どこからでも読み書きできる.
                                         呼び出すごとに
                                         疑似的な乱数 0~99999 
                                         を新しく生成する関数
                   ran は {} の内部で有効な
                    ローカル変数(局所変数) random() = 9056
                                               random() = 9563random() = 43684random() = 40027random() = 93911random() = 20304random() = 66553random() = 79111random() = 24264random() = 33061
```
#### 関数のつくりかた グローバル変数とローカル変数

kansu4.c

```
#include <stdio.h>
int x = 123;
int square (int x)
\left\{ \right.\mathbf{x} = \mathbf{x} \cdot \mathbf{x};
    return x;
}
int main (void)
{
   printf("before: x = \frac{8d}{n}", x);
int x = 0;    ローカル変数は, それを宣言した場所から,
 while (x < 8) {
所属するブロック {…} の終わりまで有効.printf("while : x = \frac{6}{3}d\pi", x);
       if (x \t3 \t2 = 0) {
            int x, y;
           x = square(12); y = square(15);printf("if : x = \frac{8d}{n}, x);
 }
        x++;
     }
   printf("after : x = \frac{8}{d}n", x);
    return 0;
}
                                                       before: x = 123while : x = 0if : x = 144while : x = 1while : x = 2
                                                       if : x = 144while : x = 3
                                                       while : x = 4
                                                       if : x = 144while : x = 5while : x = 6if : x = 144while : x = 7
                                                       after : x = 8グローバル変数は,ローカル変数に隠されない限り
                      どこからでもアクセスできる
                      関数の引数 "(int x)" は関数内部で定義された
                      ローカル変数と同じ扱いとなる.
                      代入もできるが,その結果は外には影響しない.
```
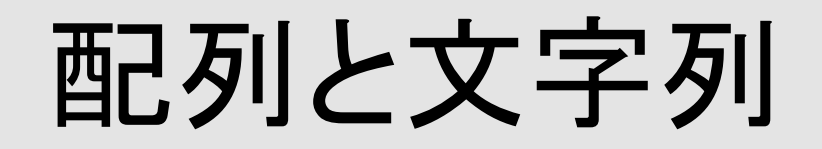

#### 配列の宣言と利用

#### array1.c

```
#include <stdio.h>
                              a[0] a[1] a[2] a[3] a[4] a[5] a[6] a[7]
                        a -\blacktriangleright 123 |
                                 234345456 567 678 789
                                                       890
int main (void)
{
 int a[8];
整数データ8要素からなる配列を宣言
    a[0] = 123; a[1] = 234; a[2] = 345; a[3] = 456;a[4] = 567; a[5] = 678; a[6] = 789; a[7] = 890;
    int i, acc = 0;
    for (i = 0; i < 8; i++) {
         printf("a[%d] = %d\n", i, a[i]);
         acc += a[i];
     }
    printf("mean = f'', (float) acc / 8);
                          整数変数 acc を実数型に
     return 0;
                          強制変換して平均値を計算
}
```
#### 配列の宣言と利用 関数に配列を渡すには

array2.c

```
#include <stdio.h>
                                 整数配列を受け取り,x という名前で参照. 
float array_mean (int x[8])
                                 (int x[]) のように要素数不明でもよい
\left\{ \right.int i, acc = 0;
    for (i = 0; i < 8; i++) acc += x[i];
     return (float) acc / 8;
}
                                  a[0] a[1] a[2] a[3] a[4] a[5] a[6] a[7]
                            X -int main (void)
                                   123
                                               456
                                                  567890
                                       234
                                           345678
                                                          789 1
                            a
{
     int a[8];
    a[0] = 123; a[1] = 234; a[2] = 345; a[3] = 456;
    a[4] = 567; a[5] = 678; a[6] = 789; a[7] = 890;
     float mean
    mean = array mean(a);
    printf("mean = f(n), mean);
     return 0;
}
```
配列の宣言と利用 関数に配列を渡すには

array3.c

```
#include <stdio.h>
                                   整数配列を受け取り,x という名前で参照. 
void array_init (int x[8])
(int x[]) のように要素数不明でもよい
\left\{ \right.x[0] = 123; \quad x[1] = 234; \quad x[2] = 345; \quad x[3] = 456;x[4] = 567; x[5] = 678; x[6] = 789; x[7] = 890;
}
int main (void)
                            X_{\sim}a[0] a[1] a[2] a[3] a[4] a[5] a[6] a[7]
\{123
                                        234
                                                 456 567
                                             345<sup>-1</sup>678
                                                             l 789 l
                                                                  890
                             a
     int a[8];
     array_init(a);
                                   配列の実体(中身)は同じものを指しているint i, acc = 0;
    for (i = 0; i < 8; i++) {
        printf("a[%d] = \delta d \nightharpoonup n', i, a[i]);
         acc += a[i];
     }
    printf("mean = f\ln", (float) acc / 8);
     return 0;
}
```
#### 文字と文字の配列と文字列

array4.c

```
#include <stdio.h>
                                 This is the letter A.
                                 This is a string MYU.
int main (void)
                                 This is also a string MYU.
{
 char c;
文字変数(実際には 0~255 の文字コード)
c = 'A';    文字定数はシングルクオート '...' で囲む      %c は
                                                   1文字と
     printf("This is the letter %c.\n", c);
                                                   置き換わる
 char s[4];
4要素からなる文字配列
                                             s[0] s[1] s[2] s[3]s[0] = 'M'; s[1] = 'Y';s
                                                 'Y'10<sup>t</sup> 10<sup>t</sup>^{\prime} M^{\prime}s[2] = 'U'; s[3] = '0'; printf("This is a string %s.\n", s);
     printf("This is also a string %s.\n", "MYU");
                                   文字配列を「文字列」として扱うとき
     return 0;
                                   '\0' を文字列の終端とする.}
```
#### 文字と文字の配列と文字列

array5.c

```
#include <stdio.h>
                                             s[0] s[1] s[2] s[3]\sqrt{Y}\mathbf{u} \cdot \mathbf{v}s
                                              ^{\prime} M ^{\prime}int main (void)
{
 char s[4] = "MYU";
文字配列変数 s に文字列 "MYU" が入る
                             (配列としての長さは4になることに注意) int i;
    for (i = 0; i < 4; i++) {
 if (s[i] == '\0')
if (s[i] == 0) でもよい
            printf("s[%d] = end\n", i);
         else
             printf("s[%d] = '%c'\n", i, s[i]);
     }
                                                S[0] = 'M' return 0;
                                                s[1] = 'Y'}
                                                s[2] = 'U's[3] = end
```
いよいよポインタ

### ポインタの基礎の基礎

pointer1.c

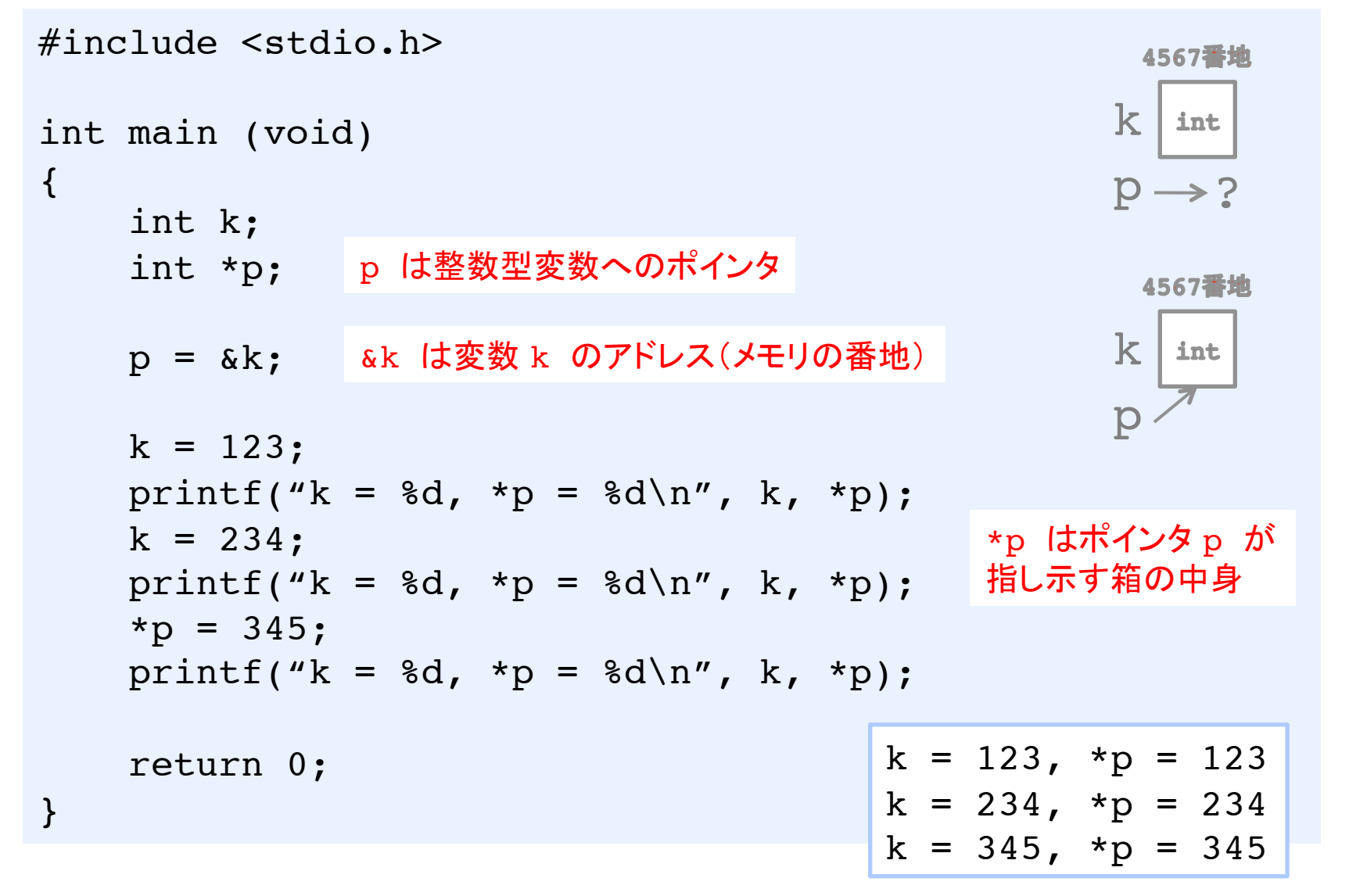

## ポインタと配列は似ている

pointer2.c

```
#include <stdio.h>
int main (void)
{
                                 S \longrightarrow ? char *s;
                                         s[0] s[1] s[2] s[3] s[4] s[5] s[6] s = "Miyagi";
                                  s
                                             \frac{1}{2}11' \sqrt{0'}^{\prime} M^{\prime}4 \times 1a \cdot | q \cdotプログラムに埋め込まれた文字列int i = 0;
    while (s[i] := ' \ 0') {
         printf("s[%d] = '%c'\n", i, s[i]);
          i++;
                                                        S[0] = 'M' }
                                                        s[1] = 'i'printf("s[%d] = end\n", i);
                                                        s[2] = 'y's[3] = 'a' return 0;
                                                        s[4] = 'q'}
                                                        s[5] = 'i's[6] = end
```
## ポインタを関数に渡す

pointer3.c

```
#include <stdio.h>
void explode (char *str)
\{int i = 0;
    while (\text{str}[i] != \sqrt{0'} {
        printf("str[%d] = '%c'\n", i, str[i]);
         i++;
     }
    printf("str[ and \nn, i);
}
int main (void)
\{str[0] = 'M'\sqrt{s[0] s[1] s[2] s[3] s[4] s[5] s[6]} char *s;
                                                    str[1] = 'i' s = "Miyagi";
s
                                                    str[2] = 'y'プログラムに埋め込まれた文字列str[3] = 'a' explode(s);
                                                    str[4] = 'q' return 0;
                                                    str[5] = 'i'}
                                                    str[6] = end
```
## ポインタ ポインタを関数に渡す(改)

pointer4.c

```
#include <stdio.h>
                                    while (*str) {
                                        printf("char = \frac{6}{x}c\n", *str);
void explode (char *str)
                                         str++;
\{}                  と書いてもよいwhile (*str := ' \0'') {
         printf("char = '%c'\n", *str);
          str++;
      }
    printf("str[%d] = end\n", i);
}
int main (void)
\{ char *s;
                                                          char = 'M' s = "Miyagi";
                              Jg[0]g[1]g[2]g[3]g[4]g[5]g[6]char = 'i'11' | 1y' | 1a' | 1q' | 11' |1\sqrt{0'}^{\prime}M'^{\prime}S^-char = 'y' explode(s);
                               プログラムに埋め込まれた文字列
                                                          char = 4a' return 0;
                                                          char = 'q'}
                                                          char = 'i'char = end
```
# 構造体 struct

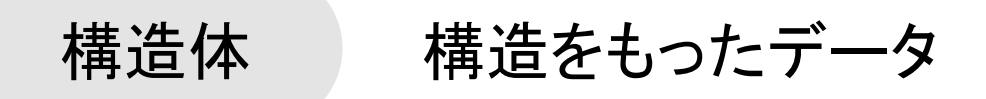

#### struct1.c

```
#include <stdio.h>
struct gp_data {
    float latitude; // -90..90 北緯は正,南緯は負
   float longitude; | // -180..180 東経は正, 西経は負
    float altitude; // 高度(海抜) [m]
};
void gp_print (struct gp_data *gp)
*gp は構造体へのポインタ\{ printf("latitude : %f\n", gp->latitude);
x->y は,
 printf("longitude: %f\n", gp->longitude);
ポインタ x が指す
    printf("altitude : %f\n", gp->altitude);
}
int main (void)
\{ struct gp_data gp_myu;
    gp_myu.latitude = 38.348337;
    gp_myu.longitude = 140.839502;
    gp_myu.altitude = 92.50;
gp_print(&gp_myu); agp_myu は
    return 0;
}
                                        構造体のメンバ y
                                         x.y は,
                                         構造体変数 x の
                                         メンバ y
                           構造体変数 gp_myuのアドレス
```
# 構造体 構造をもったデータ

struct2.c

```
#include <stdio.h>
#include <math.h>
struct pos {
    double x, y;
};
double distance (struct pos *p1, struct pos *p2)
\left\{ \right.float dx = p1 - x - p2 - x,
           dy = p1->y - p2->y;
 return sqrt(dx*dx + dy*dy);
double sqrt(double); 平方根
}
int main (void)
{
     struct pos now, goal;
    now.x = 1.23; now.y = 2.34;
    goal.x = 3.45; goal.y = 4.56;
     double d = distance(&now, &goal);
   printf("distance = f\f\n", d);
    return 0;
}
                         数学関数 sqrt, sin などを使うときのオマジナイ
                                    現在地点 now, 目標地点 goal
```
## 構造体 構造をもったデータ(例)

// 視線計測装置 Tobii から得られるデータ // (最高で毎秒120回,このデータが得られる) struct TobiiGazeData { // 時刻 int timestamp sec; インプログランス おぼデータの取得時刻(秒) int timestamp microsec; // 視線データの取得時刻(マイクロ秒) // 左目 float x\_gazepos\_lefteye; // 画面上の視線位置(左目;X) float y\_gazepos\_lefteye; // 画面上の視線位置(左目;Y) float x\_camerapos\_lefteye; // Tobiiから見た目の位置(左目;X) float y camerapos lefteye; // Tobiiから見た目の位置(左目;Y) float diameter\_pupil\_lefteye; // 瞳の直径(左目;ミリ) float distance\_lefteye; // 目までの直線距離(左目;ミリ) long validity\_lefteye; // データ有効性(0=良,1-3=片,4=逸) // 右目 float x gazepos righteye; // 画面上の視線位置(右目;X) float y\_gazepos\_righteye; // 画面上の視線位置(右目;Y) float x\_camerapos\_righteye; // Tobiiから見た目の位置(右目;X) float y camerapos righteye; // Tobiiから見た目の位置(右目;Y) float diameter pupil righteye; // 瞳の直径(右目;ミリ) float distance righteye; // 目までの直線距離(右目;ミリ) int validity righteye;  $\overline{}/$  データ有効性(0=良,1-3=片,4=逸) };

- 
- 
- 
- 
- 
- 
- 
- 
- 
- 
- 
- 
- 
- 
- 
- 

メモリをイメージする

#### メモリのイメージ ポインタと配列は似ている?

memory1.c

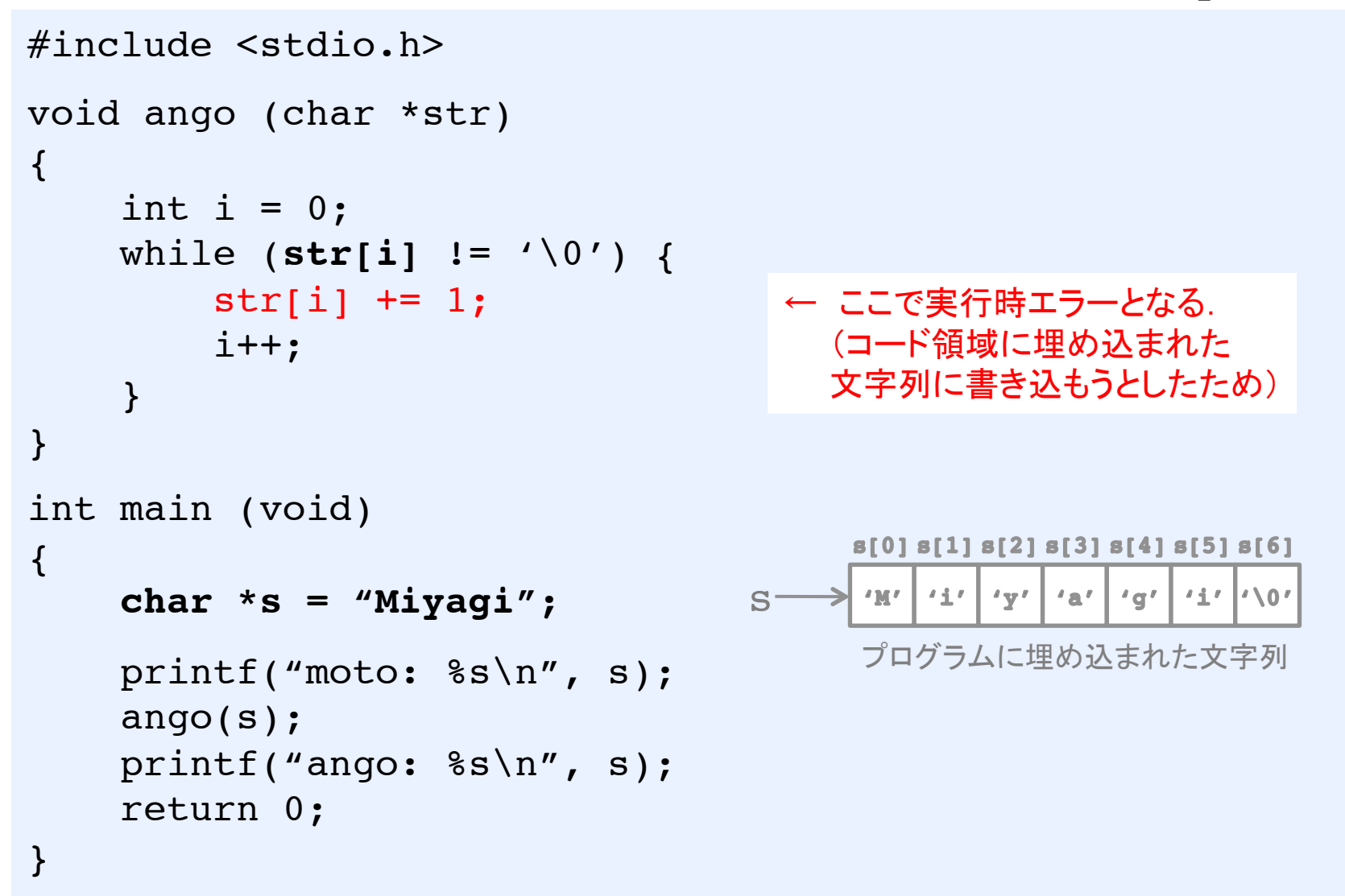

### メモリのイメージ ポインタと配列は似ている?

memory2.c

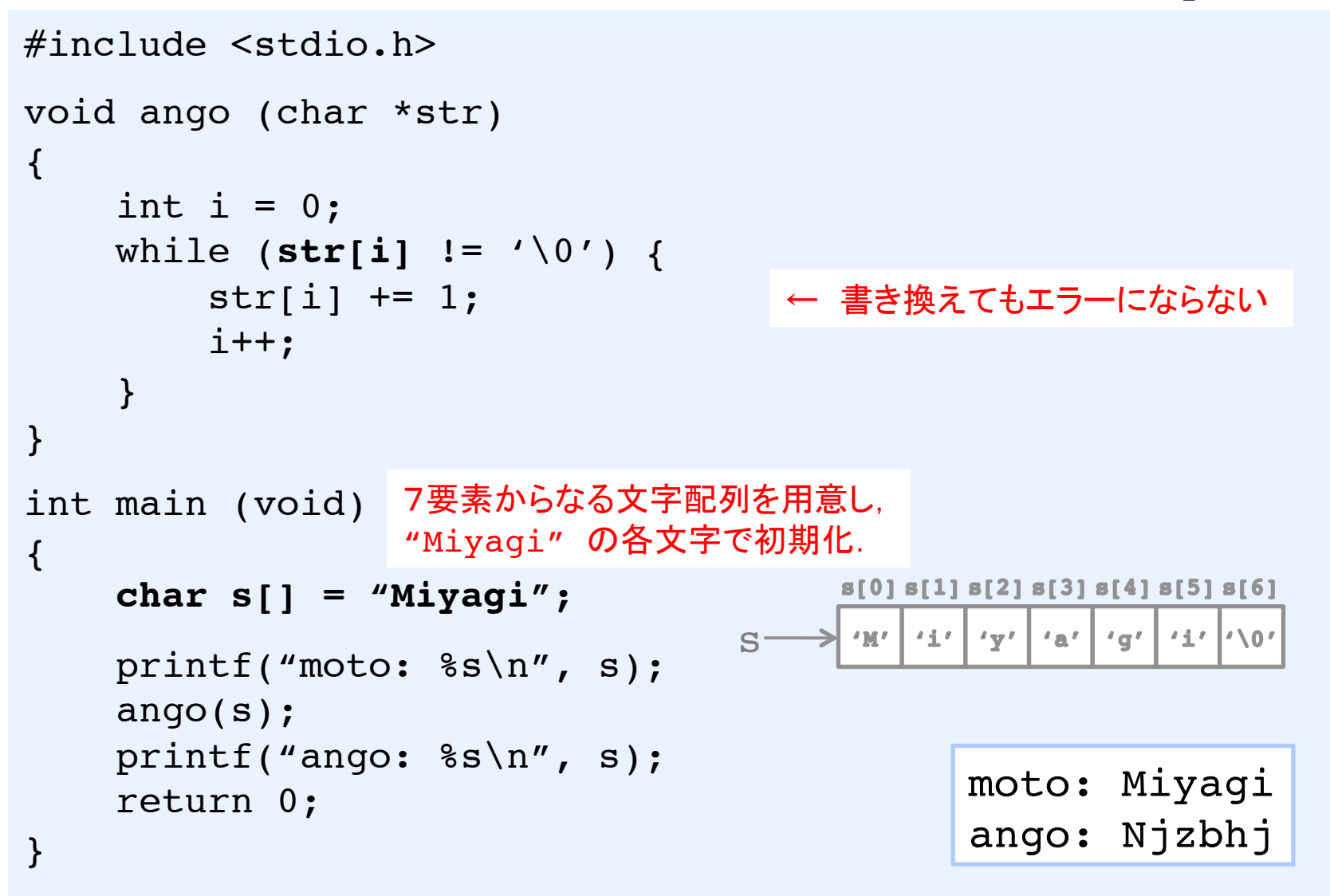

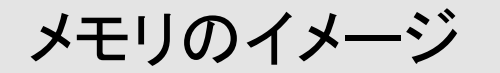

メモリのイメージ 4種類のメモリ領域

#### memory3.c

```
#include <stdio.h>
#include <stdlib.h>
char s data[5] = "data";
int main (void)
\{char *s code = "code";
    char s stack[6] = "stack";
     char *s_heap;
    s heap = malloc(5);
    s heap[0] = 'h'; s heap[1] = 'e';
    s heap[2] = 'a'; s heap[3] = 'p';
    s heap[4] = '\0;
    printf("ss, ss, ss, s\n",
           s_code, s_data, s_stack, s_heap );
     return 0;
}
                             code, data, stack, heap
                                              コード領域
                                               "code"
                                             (書き込み不可)
                                             ヒープ領域
                                              "heap"
                                            mallocで切り出し
                                              スタック領域
                                              "stack"
                                            関数呼び出しごとに
                                           ローカル変数を積上げ
                                              データ領域
                                              "data"
                                             グローバル変数
```
#### メモリのイメージ コード領域(テキスト領域)

#### memory4.c

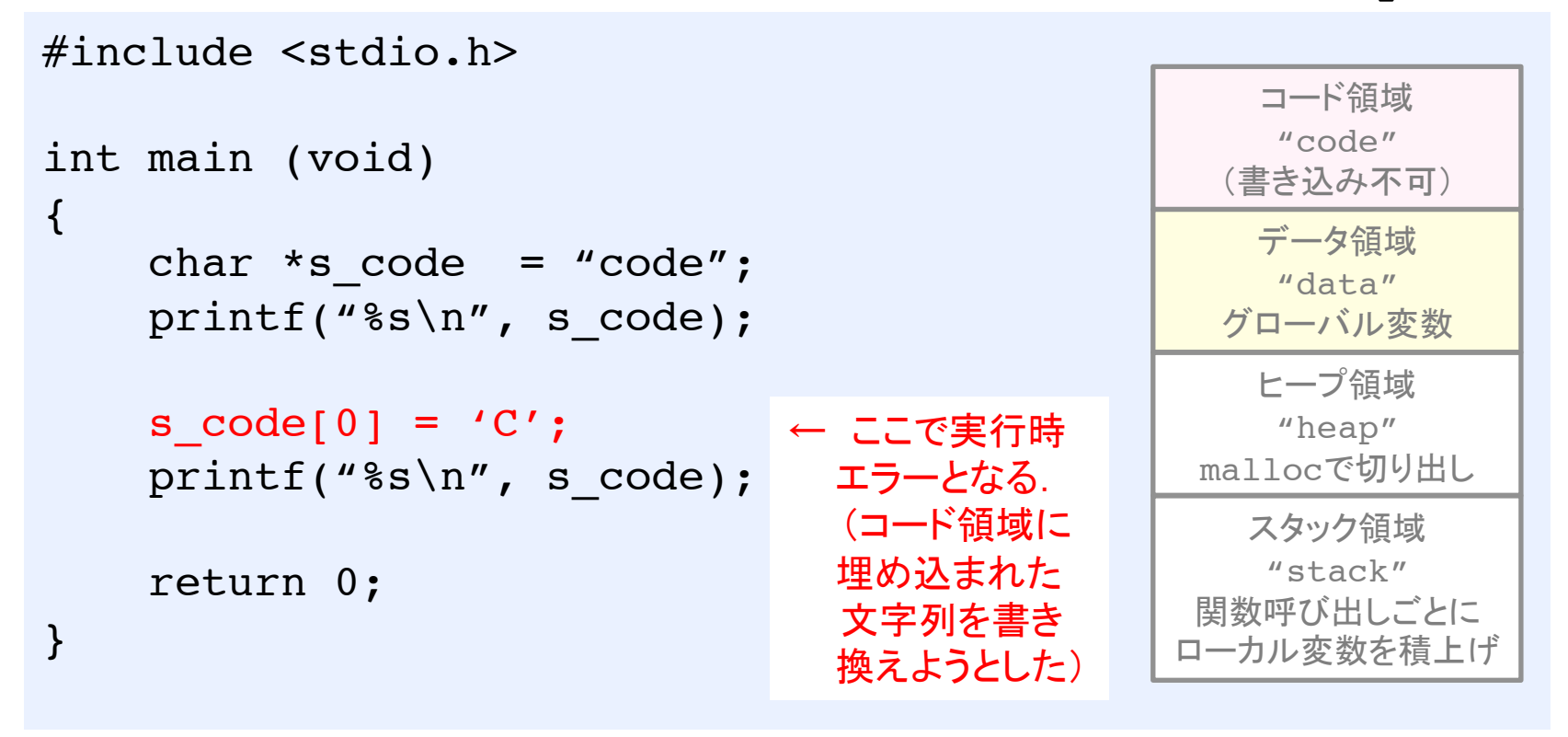

コード領域にあるデータは「定数データ」. 書き換えなければ,コード領域にあるデータを使ってよい.

#### メモリのイメージ データ領域(グローバル変数)

memory5.c

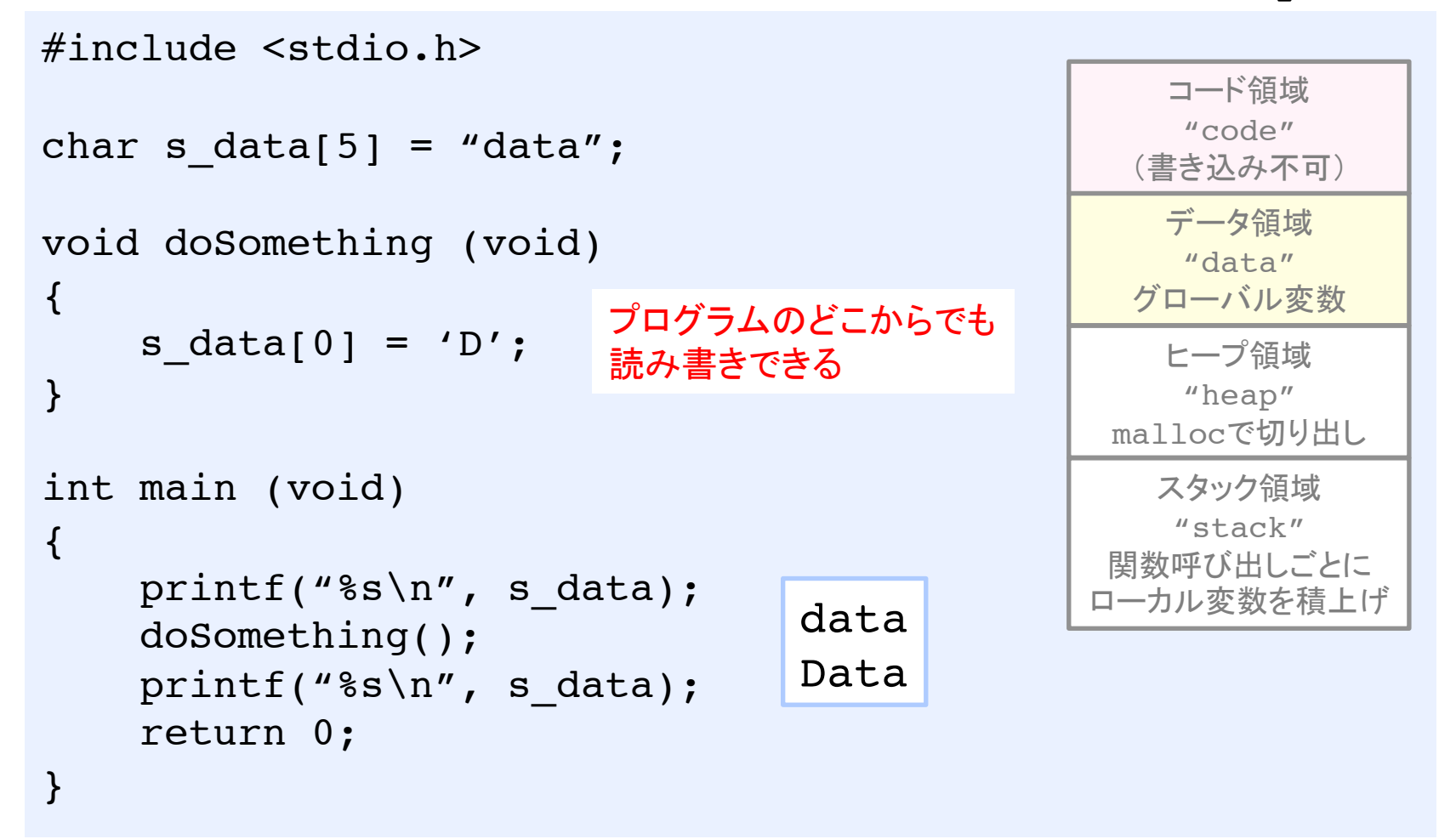

メモリのイメージ スタック領域(ローカル変数)

#### memory6.c

```
#include <stdio.h>
void fun1 (void)
\{char s stack[6] = "STACK";
        printf("fun1: %s\n", s stack);
}
int main (void)
\{char s stack[6] = "stack";
         printf("main: %s\n", s_stack);
          fun1(); 
        printf("main: %s\n", s stack);
         return 0;
}
                                                                                                       コード領域
                                                                                                         "code"
                                                                                                    (書き込み不可)
                                                                                                       ヒープ領域
                                                                                                        "heap"
                                                                                                  mallocで切り出し
                                                                                                      スタック領域
                                                                                                        "stack"
                                                                                                  関数呼び出しごとに
                                                                                                ローカル変数を積上げ
                                                                                                       データ領域
                                                                                                        "data"
                                                                                                    グローバル変数
                                                                                               main: stack
                                                                                                fun1: STACK
                   \begin{array}{c}\n\text{(main)} \\
\text{stack[6]} \\
\end{array} \Rightarrow\n\begin{array}{c}\n\text{(main)} \\
\text{s stack[6]} \\
\end{array} \Rightarrow\n\begin{array}{c}\n\text{(main)} \\
\text{s stack[6]} \\
\end{array}\n\Rightarrow\n\begin{array}{c}\n\text{(main)} \\
\text{stack[6]} \\
\end{array}\n\end{array}\n\Rightarrow\n\begin{array}{c}\n\text{main. Stack} \\
\end{array}s stack[6]
                                            (main)
                                  \Rightarrow \left| \begin{array}{c} \text{(main)} \\ \text{s\_stack[6]} \end{array} \right| \Rightarrow \left| \begin{array}{c} \text{(main)} \\ \text{s\_stack[6]} \end{array} \right|(fun1)
                                         s stack[6]
```
#### メモリのイメージ スタック領域(ローカル変数)

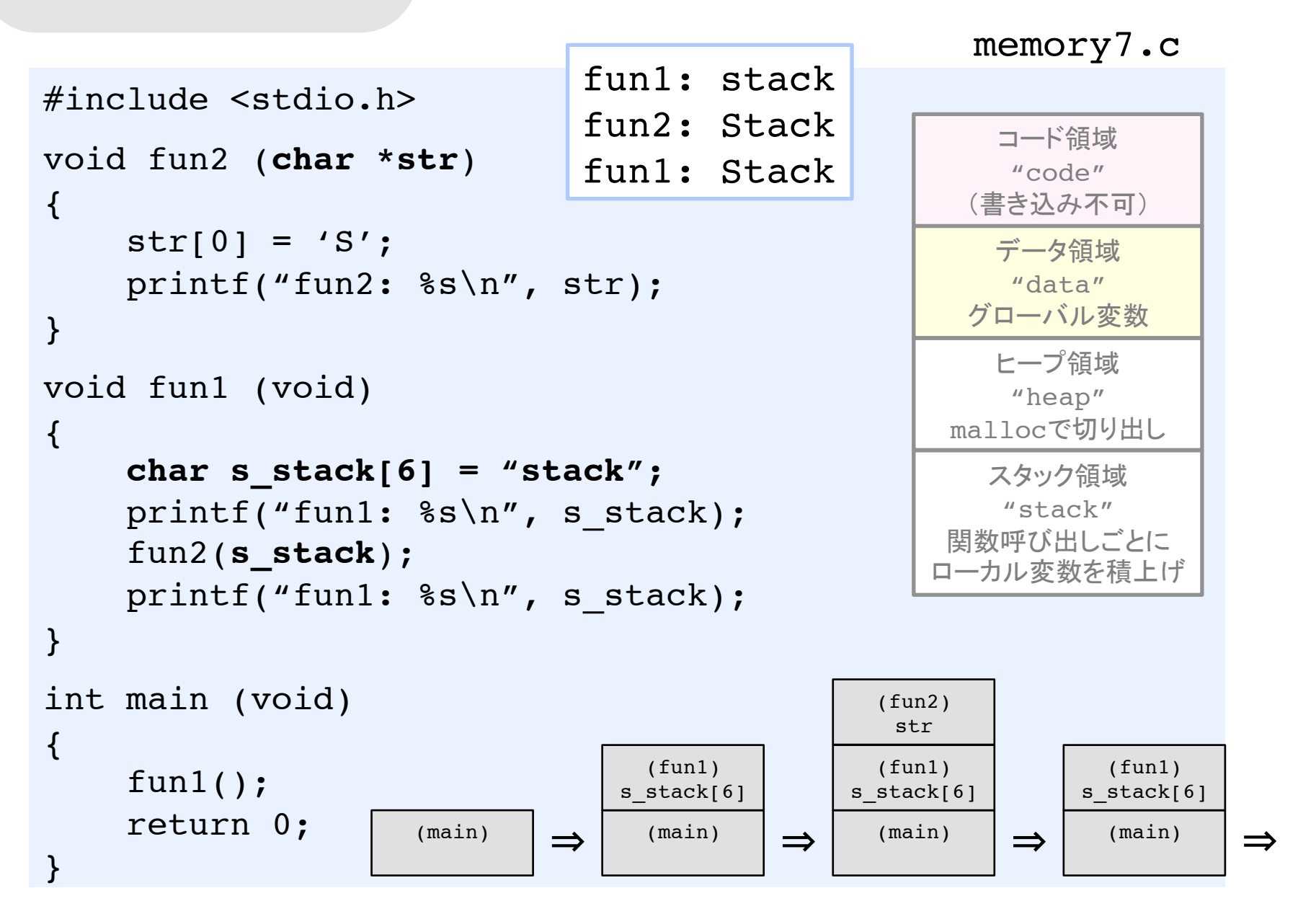

## メモリのイメージ スタック領域(ローカル変数) その2

memory8.c

```
#include <stdio.h>
char *funOK (char *str)
{
      str[0] = 'S'; return str;
}
char *funNG ()
\{char str[6] = "STACK"; return str;
}
int main (void)
{
      char s st[6] = "stack";
       char *res;
      res = funOK(s_st); print(f("s\n', res);res = funNG(); printf("%s\n", res);
}
                                                                              Stack
                                                                              *error*
                                 ■← ローカル変数を呼出し
                                         元に返すのは誤り
                                                    (main)
                                                  s_st[],res
                                                                      (main)
                                                                    s st[],res
                                                                      (funNG)
                                                                      str[6]
                                            \Rightarrow \Big| \begin{array}{c} \text{(main)} \\ \text{s\_st} \end{array} \Big| \Rightarrow \Big| \begin{array}{c} \text{(main)} \\ \text{s\_st} \end{array} \Big| \Rightarrow \Big| \begin{array}{c} \text{(main)} \\ \text{s\_st} \end{array} \Big|
```
### メモリのイメージ ヒープ領域(malloc 切り出し)

#### memory9.c

```
#include <stdio.h>
#include <stdlib.h>
char *func (void)
\left\{ \right. char *s_heap;
ヒープ領域に5バイトを確保
    s heap = (char *) malloc(5);
    s heap[0] = 'h'; s heap[1] = 'e';
    s_{\text{1}}heap[2] = 'a'; s_{\text{1}}heap[3] = 'p';
    s heap[4] = '\0;
     printf("func: %s\n", s_heap);
     return s_heap;
}
int main (void)
\{ char *res;
    res = func();
     printf("main: %s\n", res);
     return 0;
}
                                                コード領域
                                                "code"
                                               (書き込み不可)
                                               ヒープ領域
                                                "heap"
                                             mallocで切り出し
                                               スタック領域
                                                "stack"
                                             関数呼び出しごとに
                                             ローカル変数を積上げ
                                                データ領域
                                                "data"
                                              グローバル変数
                                            func: heap
                                            main: heap
                    ヒープ領域に確保したデータは
                    関数の呼び出し順序に関係なく
                    どこからでもアクセスできる.
```
#### メモリのイメージ ヒープ領域(malloc 切り出し) その2

// 文字列を格納する領域の確保(ex.文字数が実行時に決まるとき) char \*s; 確保するバイト数  $s = (char * )$  malloc(3);  $S[0] = '0'; S[0] = 'K'; S[0] = '0';$ // 整数配列を格納する領域の確保(ex.要素数が実行時に決まるとき) int \*a;  $a = (int * )$  malloc(sizeof(int)  $* 4$ );  $a[0] = 14$ ;  $a[1] = 15$ ;  $a[2] = 92$ ;  $a[3] = 65$ ; // 構造体を格納する領域の確保 struct pos \*p; p = (struct pos \*) malloc(sizeof(struct pos));  $p->x = 12.3; p->y = 23.4;$ // 不要になった領域を解放 free(s); free(a); malloc で得られたポインタ free(p); を引数として与える 確保するバイト数 確保するバイト数

メモリのイメージ まとめ

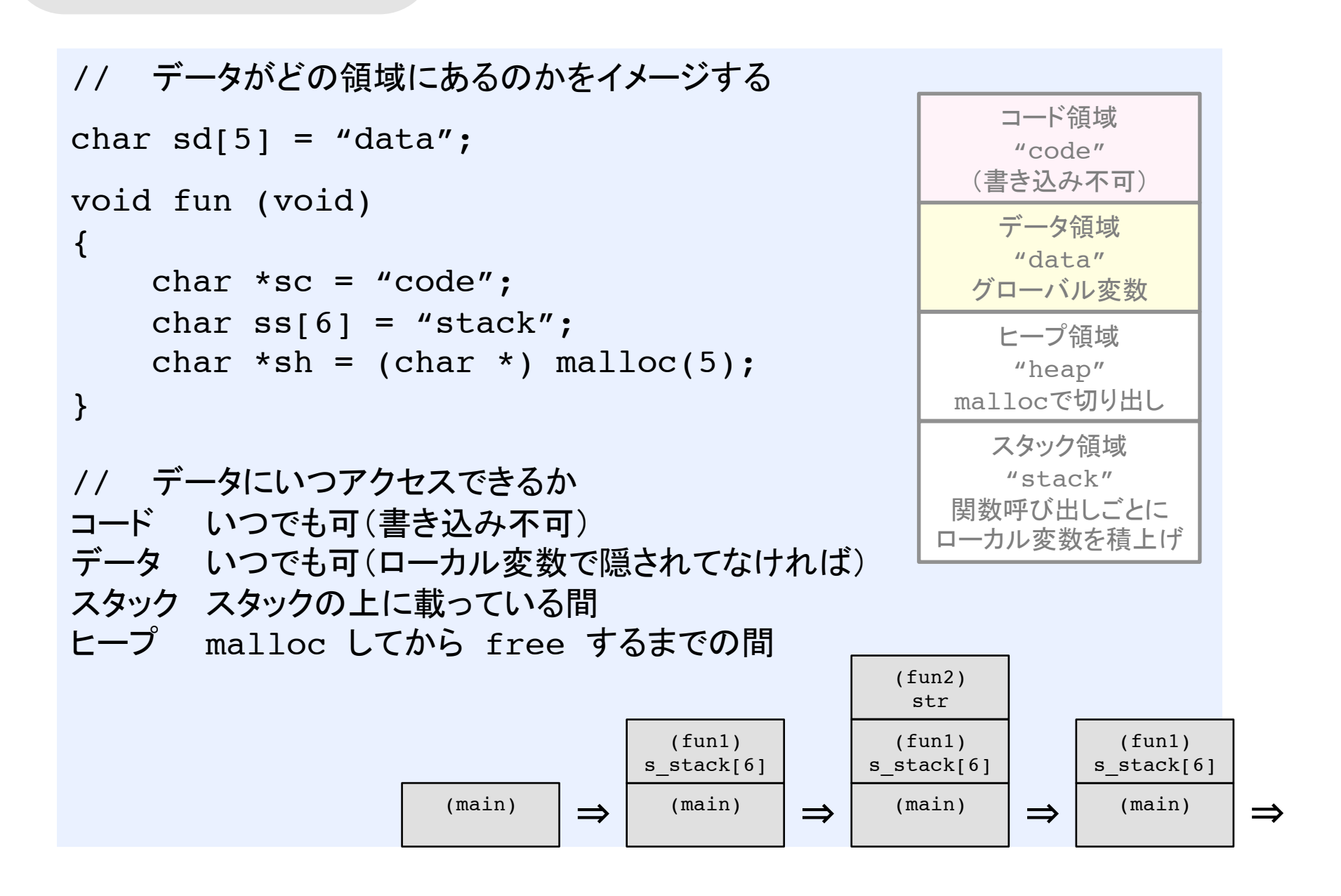

# まだまだ序の口ですが…

習うより慣れよ

# 以上です

http://www.myu.ac.jp/̃xkozima/lab/mobile-iphone1.html

授業で使った資料(スライドなど)は, ここからダウンロードできるようにします.